$\bigcirc$  IDG

Windows & Linux

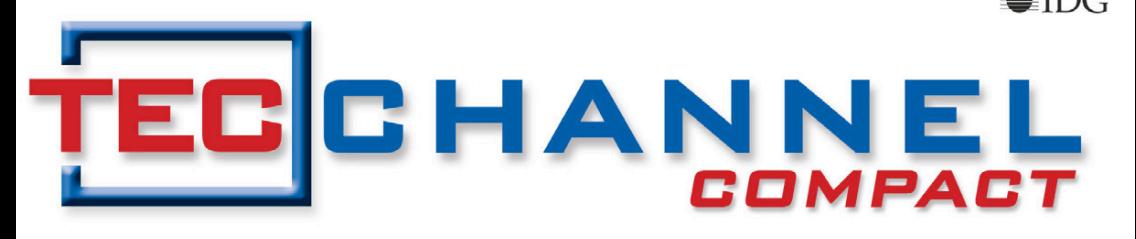

#### INSIDE **EXPERTS**

# **Ratgeber** IT-SICHERHEIT

- Auf neue Bedrohungen vorbereiten
- . Managed Security Services einsetzen
- Richtige Sicherheitslösung finden

# **Benutzerverwaltung**

- Rechte unter Windows & Linux
- Fehler beim Identity Management
- Sicherheitseinstellungen für den IE

# **Admin-Praxis**

- **Log-Dateien bequem auswerten**
- Datenrettungs-Tools im Überblick
- Notfall-USB-Stick selbst gemacht

## **Editorial**

### **Keine Angst vor Cyber-Kriminalität!**

Laut den Analysten von IDC und Gartner werden die Angriffe auf IT-Systeme in Unternehmen weiter zunehmen und eine neue Qualität erreichen. Die Atta-

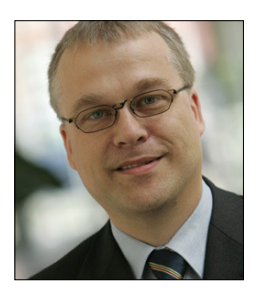

cken werden sich künftig konkret gegen einzelne Firmen, Abteilungen oder Personen richten und nicht mehr lächendeckend erfolgen. Doch Panik ist nicht angesagt, wie unser TecChannel-Sicherheits-Compact zeigt.

Wer die aktuellen und künftigen Bedrohungen kennt, kann diese zielgerichtet abwehren oder sich zumindest darauf vorbereiten. Wir gehen auf diese Thematik ausführlich ein und stellen wirkungsvolle Hardware- und Software-Sicherheitslösungen in Form von Tools und Appliances vor. Zusätzlich beleuchten wir den zentralen Aspekt der IT-Sicherheit, die Benutzerverwaltung. Darüber hinaus erhalten Sie in vielen Praxisbeiträgen Lösungswege unter Windows und Linux aufgezeigt, wie Sie Ihre IT-Systeme effektiv vor Angriffen von innen und von außen schützen oder die Sicherheit der Geräte erhöhen können.

Viel Spaß beim Lesen der spannenden Lektüre – und bleiben Sie stets wachsam, denn Cyber-Kriminelle schlafen nie!

**Bernhard Haluschak**  Redakteur Hardware

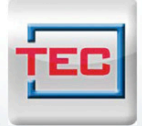

## Die neue **TecChannel App**

Alles drin. Immer dabei. Jetzt fürs iPhone.

News, Infos, **Tipps & Tricks** für unterwegs!

- **b** topaktuelle News
- Hintergründe
- $\blacktriangleright$  Analysen
- Fests und Bilderstrecken

www.tecchannel.de/iphoneapp

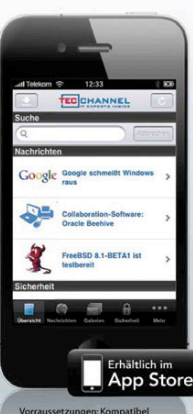

www.techannel.com<br>Technology of the 3<sup>3</sup> and 3<sup>3</sup> and 3<sup>3</sup> and 3<sup>3</sup> and 3<sup>3</sup> and 3<sup>3</sup>

## **Impressum**

**Chefredakteur:** Michael Eckert (verantwortlich, Anschrift der Redaktion) **Redaktion TecChannel:** Lyonel-Feininger-Straße 26, 80807 München, Tel.: 0 89/3 60 86-897 Homepage: www.TecChannel.de, E-Mail: feedback@TecChannel.de **Autoren dieser Ausgabe werden bei den Fachbeiträgen genannt Verlagsleitung:** Michael Beilfuß **Copyright:** Das Urheberrecht für angenommene und veröffentlichte Manuskripte liegt bei der IDG Business Media GmbH. Eine Verwertung der urheberrechtlich geschützten Beiträge und Abbildungen, vor allem durch Vervielfälti-

gung und/oder Verbreitung, ist ohne vorherige schriftliche Zustimmung des Verlags unzulässig und strafbar, soweit sich aus dem Urheberrechtsgesetz nichts anderes ergibt. Eine Einspeicherung und/oder Verarbeitung der auch in elektronischer Form vertriebenen Beiträge in Datensysteme ist ohne Zustimmung des Verlags nicht zulässig.

#### **Graik und Layout:**

stroemung GmbH (Michael Oliver Rupp, Oliver Eismann), Twentyirst Communications (Bernd Maier-Leppla)

**Titel:** Clemens Strimmer, Jokatoons/Fotolia.com **Anzeigen:** Anzeigenleitung: Sebastian Woerle Tel.: 0 89/3 60 86-628

Ad-Management: Edmund Heider (Ltg.) (-127) Anzeigenannahme: Martin Behringer (-554) **Druck:** Sachsendruck GmbH, Paul-Schneider-Strasse 12, 08525 Plauen

#### **Gesamtvertriebsleitung IDG Deutschland:** Josef Kreitmair

**Produktion:** Jutta Eckebrecht (Ltg.) **Bezugspreise je Exemplar im Abonnement:** Inland: 12,30 Euro, Studenten: 10,95 Euro, Ausland: 13,05 Euro, Studenten: 11,70 Euro **Haftung:**

Eine Haftung für die Richtigkeit der Beiträge können Redaktion und Verlag trotz sorgfältiger Prüfung nicht übernehmen. Veröffentlichungen in TecChannel-Compact erfolgen ohne Berücksichtigung eines eventuellen Patentschutzes. Warennamen werden ohne Gewährleistung einer freien Verwendung benutzt. Veröffentlichung gemäß § 8, Absatz 3 des Gesetzes über die Presse vom 8.10.1949: Alleiniger Gesellschafter der IDG Business Media GmbH ist die IDG Communications Media AG, München, eine 100-prozentige Tochter der IDG Inc., Boston, Mass., USA.

#### **Verlag:**

IDG Business Media GmbH Lyonel-Feininger-Straße 26 80807 München Tel.: 0 89/3 60 86-0, Fax: -118 Homepage: www.idg.de **Handelsregisternummer:** HR 99187 **Umsatzidentiikationsnummer:** DE 811257800 **Geschäftsführer:** York von Heimburg Mitglied der Geschäftsführung: Michael Beilfuß **Vorstand:** York von Heimburg, Keith Arnot, Bob Carrigan **Aufsichtsratsvorsitzender:** Patrick J. McGovern

TecChannel ist Mitglied der IDG Business Media GmbH und somit ein Teil der IDG-Verlagsgruppe. Darin erscheinen unter anderem auch folgende Zeitschriften:

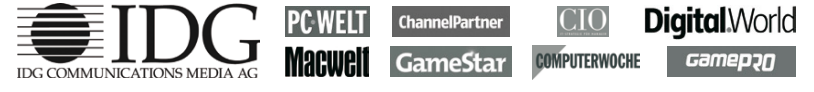

#### **Abonnement, Einzel- und Nachbestellung, Umtausch defekter Datenträger:**

TecChannel Kundenservice, Postfach 81 05 80, 70522 Stuttgart, Tel: (+49) 0180 572 72 52-276, Fax: -377, für Österreich 1/21 95 560, für Schweiz, 0 71/3 14 06-15, E-Mail: shop@TecChannel.de

## **Inhalt**

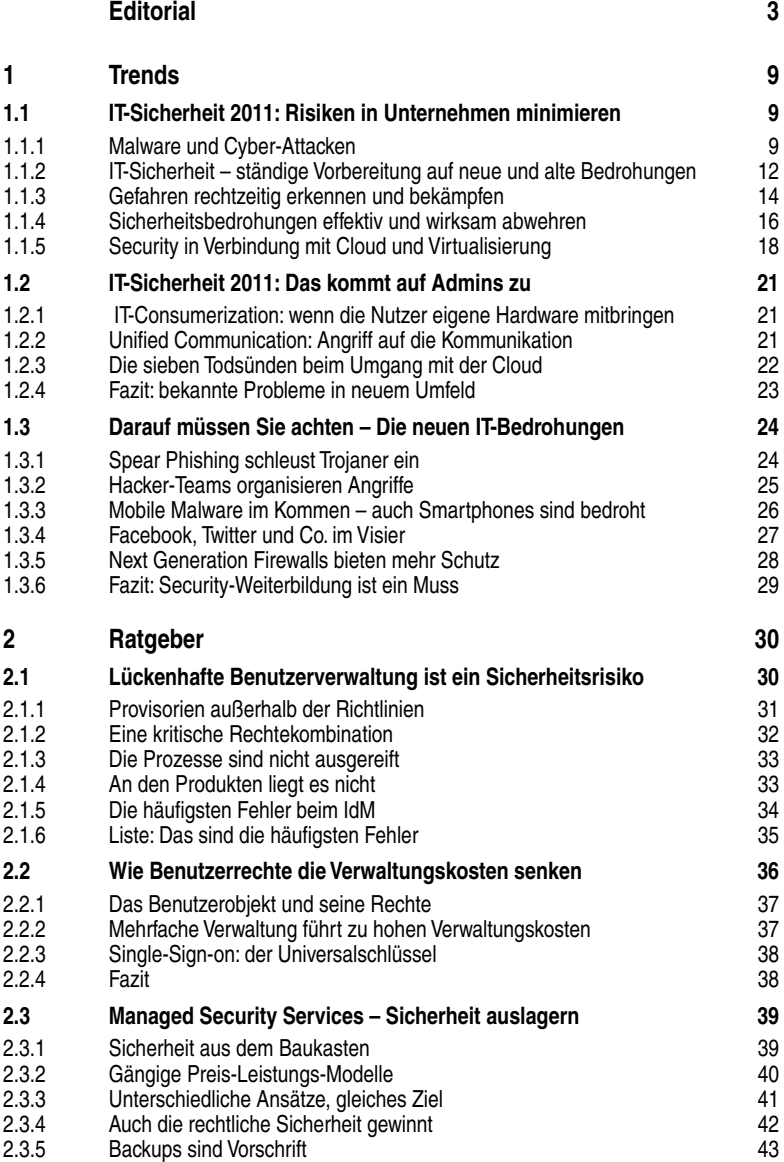

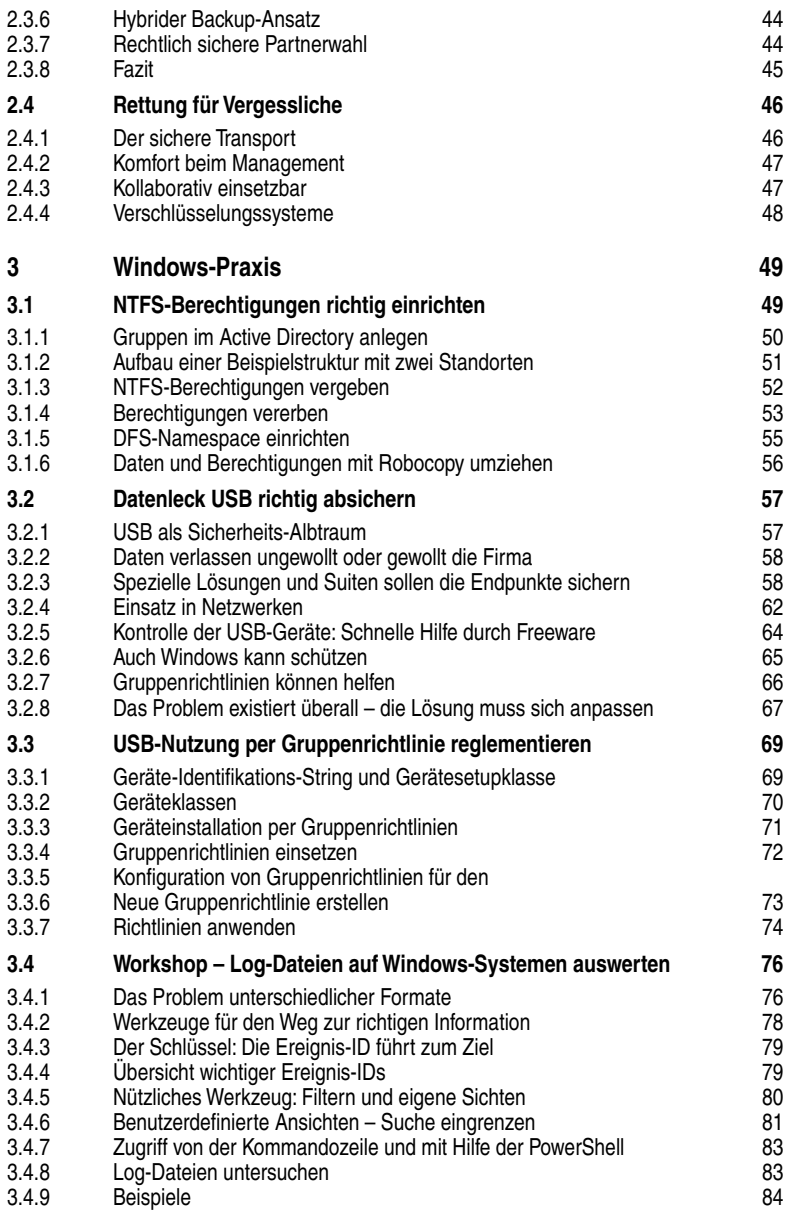

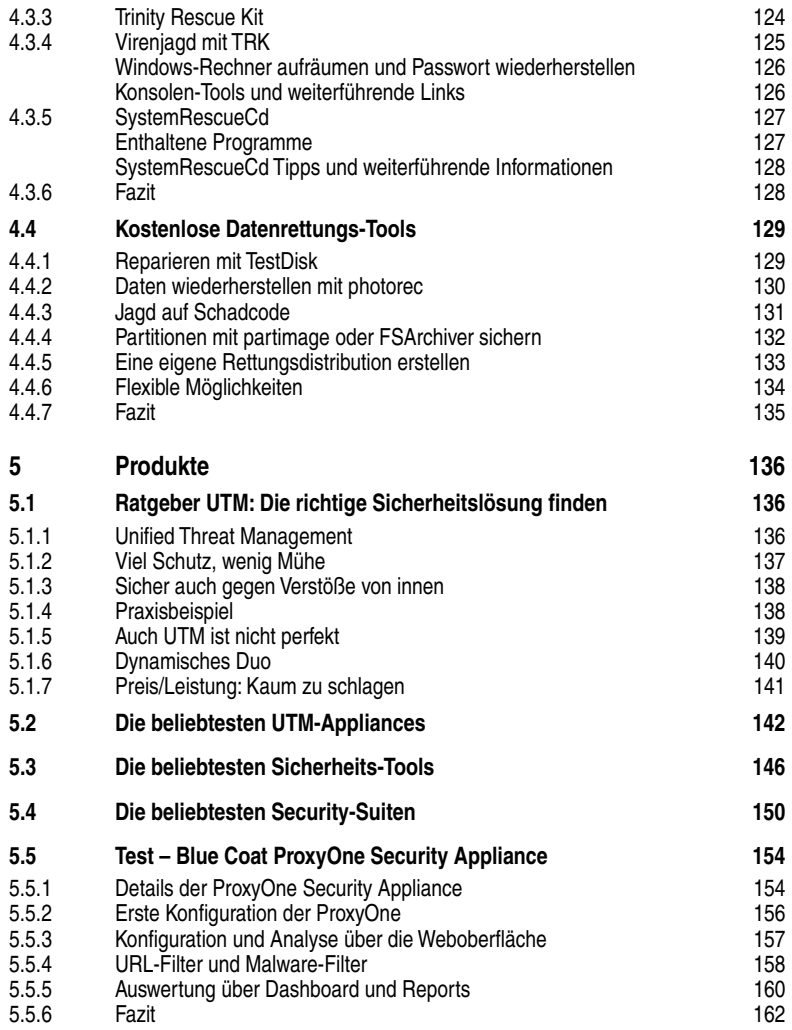